## 프로그래밍 연습 실습 week10

# 과제 풀이

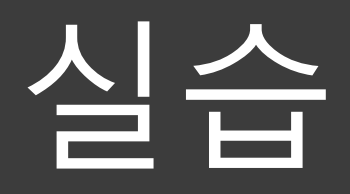

### **실습1** 동적할당을 이용한 반 평균 구하기 프로그램

```
#include<stdio.h> 
#include<stdlib.h>
int main(void)
{
    int class[3]; 
    int *temp;
    int i=0, j=0, k=0;
    int number, score, total, avg;
    for(i=0; i<3; i++)
     {
         total=0; 
         avg=0;scanf("%d",&number); 
         temp=calloc(number,sizeof(int));
                                                   }
                                                       for(j=0; j<number;j++)
                                                       {
                                                            scanf("%d",&score); 
                                                            temp[j]=score;
                                                       }
                                                       for(k=0;k<number; k++)
                                                       {
                                                            total+=temp[k];}
                                                       avg=total/number; 
                                                       class[i]=avg; 
                                                       free(temp);
                                                   \gammaprintf("%d %d %d \n",class[0],
                                              class[1], class[2]);
                                                  return 0;
                                              }
```
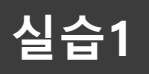

➢ 코드분석

**class**

int class[3];

• 크기가 3인 정수형 배열 class 선언 (class[0]~[2] 각 반 평균)

int \*temp; int  $i=0$ ,  $j=0$ ,  $k=0$ ; int number, score, total, avg;

- 배열 동적할당을 하기 위한 포인터 temp 선언
- 각 변수 i ~ avg 선언

**temp**

for( $i=0$ ;  $i<3$ ;  $i++$ )

```
{ …
}
```
• 각 반의 평균을 구하기 위해 반복문 실행 (3번)

total=0;  $avg=0;$ 

#### **실습1**

#### ➢ 코드분석

scanf("%d",&number);

#### temp=calloc(number,sizeof(int));

- 반 학생수를 입력 받은 후, 해당 수 만큼 동적할당
- Ex) number 가 2일 경우 **temp**

```
for(j=0; j<number;j++)
{
    scanf("%d",&score); 
    temp[j]=score;
}
```
- 학생의 수(2) 만큼 score에 값을 입력 받아, 동적할당 배열에 저장
- Ex) 70 90 을 입력 받았을 경우 **temp**

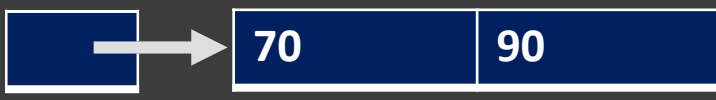

2

### **실습1**

#### ➢ 코드분석

```
for(k=0;k<number; k++)
{
    total+=temp[k];
}
avg=total/number; 
class[i]=avg;
```
• 해당 반에 저장된 학생들의 평균을 구해 avg변수에 저장하고, class **80** 배열에 저장한다. **temp 70 90 total avg class**  $160$  |  $80$ 

free(temp);

• 동적으로 할당했던 temp(메모리 공간)를 반환해준다.

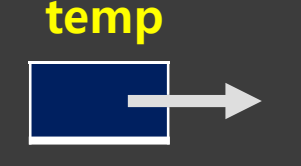

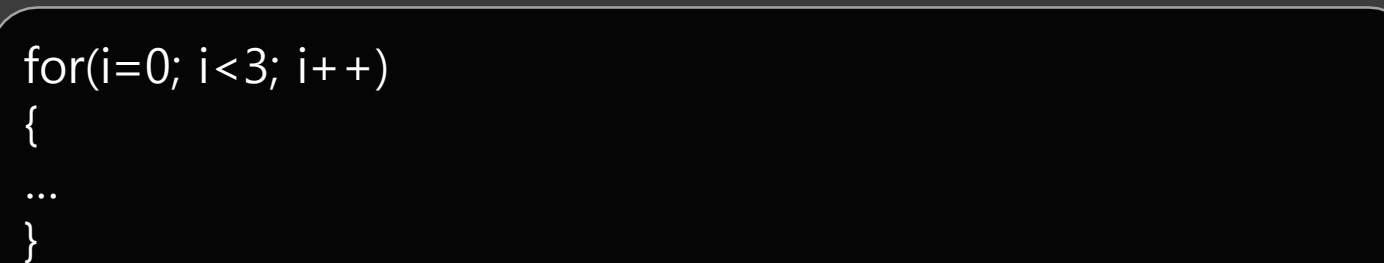

• 1) Number: 2, Score: 70, 90 2) Number: 3, Score: 90, 100, 80 3) Number: 2, Score: 80, 85

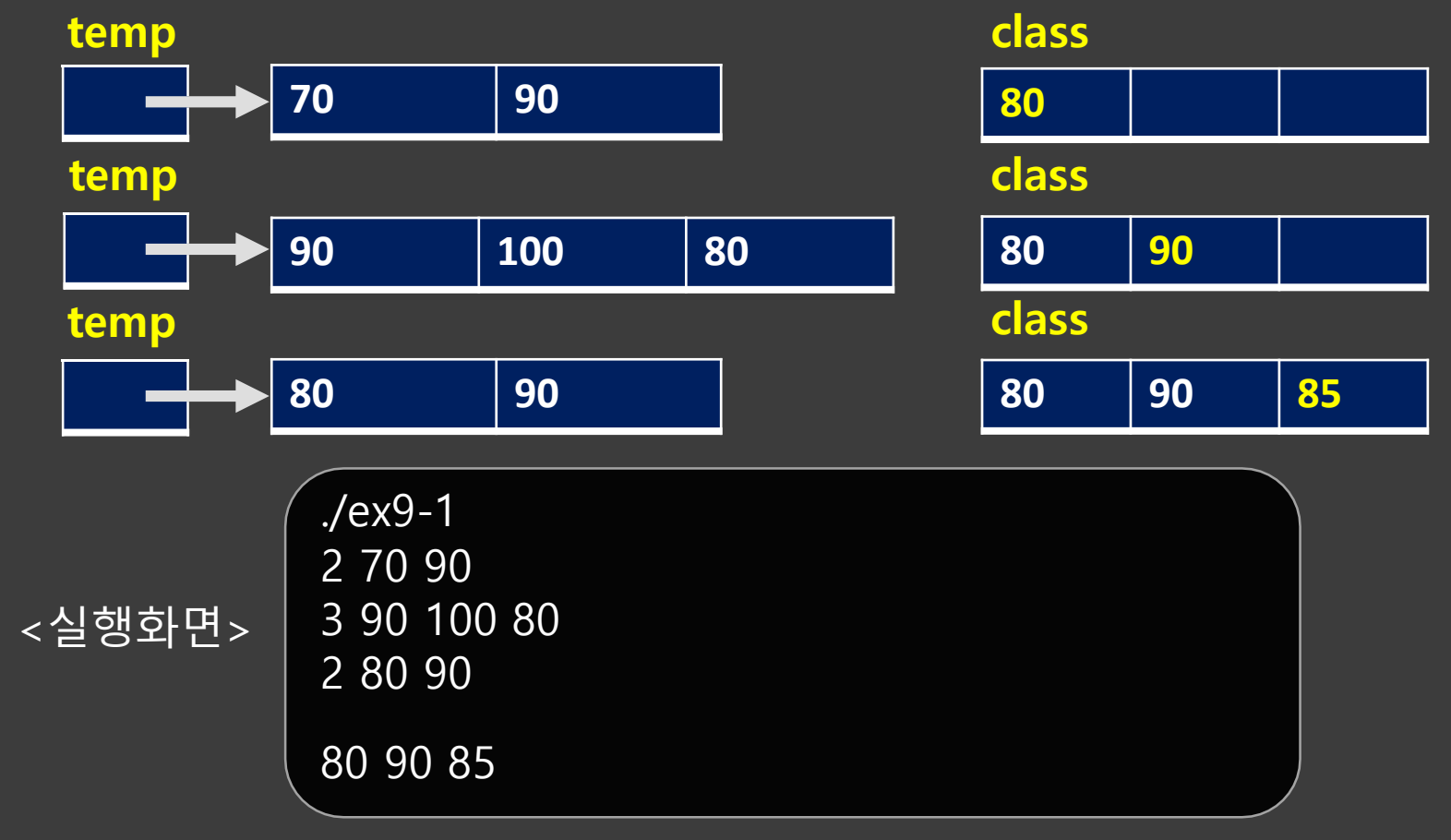

#### **실습 2 Singly linked list**

가장 기본적인 자료구조인 singly linked list와 각종 함수 append, insert, delete 구현해봅시다.

ETL에서 skeleton code를 먼저 copy & paste 하시기 바랍니다.

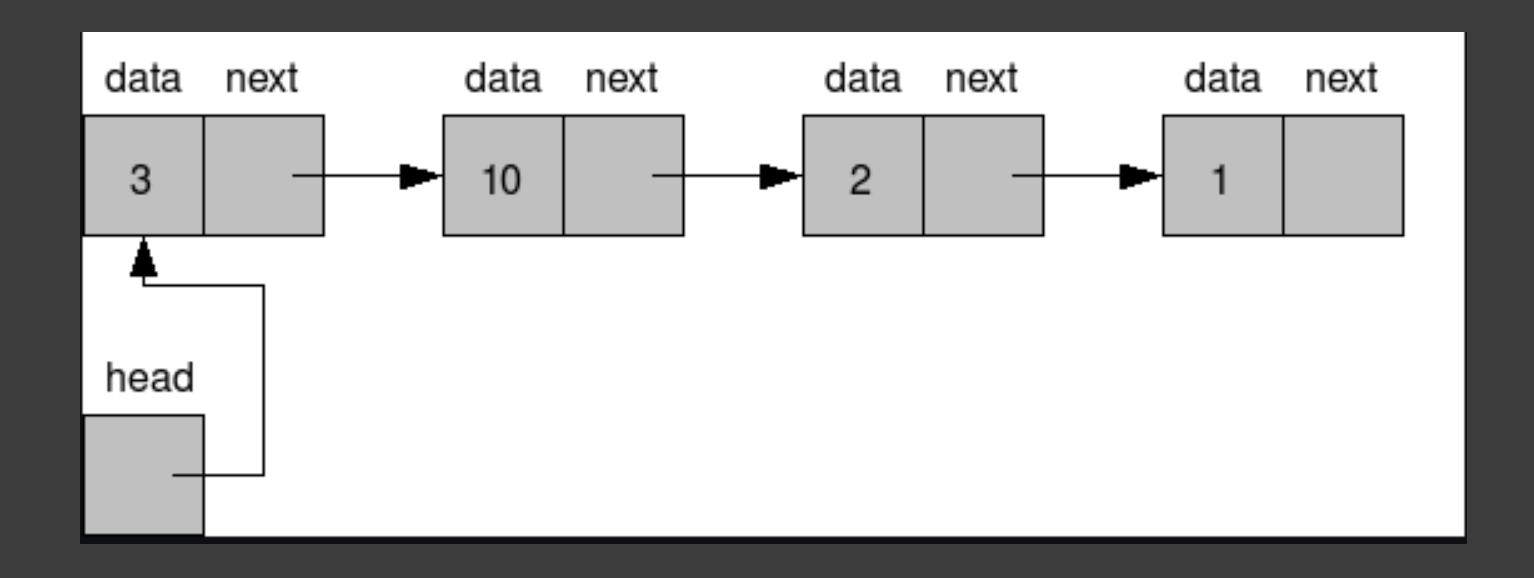

```
실습 2 선언 부분
 6 #include \left\{ \text{stdlib.h} \right\}\overline{z}8 □ typedef struct node{
       int data:
 9<sup>1</sup>10struct node* next;
11 } hode;
1213 □ typedef struct __list{
14node* head;
|15 int cnt;
16 } list;
17
18 void clear list(list*);
19 void append node(list*);
     void insert node(list*);
20^{\circ}21 void delete node(list*);
|22 \t void print list(list*);
23 void reverse list(); //hw124 -void sort list(); //hw2
```
node라는 struct를 선언하는데 이는 data와 다음 노드를 가리키는 pointer 변수가 있습니다. list struct는 linked list의 시작인 head와 list에 원소가 몇 개 있는지 counter 값을 기록합니다.

#### **실습 2 main**

```
int main()\{26
27
       printf("033[2J033[H"); // clear screen28
       printf("\\t**week10 practice**\\n");/* init a list */29
       list* L = (list*) \text{mall} (size of (list));30
       if(!L) printf("Failed to Init.\n");
31L \rightarrowhead = NULL;
32<sub>2</sub>
```
 $L\rightarrow$ cnt = 0;

27 : 보기 좋은 UI를 위해 콘솔창을 clear 합니다. 30 : list 구조체 L을 선언 후 memory를 dynamic allocation 합니다. 31 : 메모리가 가득 찼거나 다른 에러로 인해 allocation에 실패하면 실패를 출력합니다. fprintf(stderr, "Failed to Init. $\mathcal{W}$ n"); 위가 더 정확하나 아직 배우지 않은 부분이라 그냥 printf문으로

대체했습니다.

#### **실습 2 main**  $34<sup>°</sup>$ while $(1)$ printf("a : append i : insert d : delete\nr : 35 reverse  $s : sort$   $p : print\n q : quit\n$ 36 printf("Press key : "); 37 char  $c = getchar()$ ; 38  $getchar()$ ; // remove '\n' 39  $printf("033[2J033[H"); // clear screen$ 40  $switch(c)$ 41 case 'a': append  $node(L)$ ; break; 42 case 'i' : insert\_node(L); break; 43 case 'd' : delete node(L); break; case 'r' : reverse\_list(L); break; 44 45 case 's' : sort\_list(L); break; case  $'p'$ : print\_list(L); break; 46 47 case 'q' : clear\_list(L); return  $\theta$ ; 48  $default : printf("Invalid Key\n'')$ ; 49 } 50 ł

사용자의 입력에 따라서 함수를 호출합니다. 여기서 포인트는 getchar();로 개행문자(\n) 지우기, default 처리 입니다.

#### **실습 2 append**

```
63 \Xi void append node(list* L){
       node* N = (node*)malloc(sizeof(node));
64
65 \Box if(!N){
66
         printf("Failed to create a node\n");
67
         return;
68
      \mathcal{F}69 int n;
      printf("Data : ");
70 —
      scanf("%d", %n);71
72
      getchar(); // remove '\n'
```
64 : 새로운 node N을 선언 후 N을 위한 memory를 allocation 합니다. allocation이 성공하면 data를 입력 받습니다. 그 외는 위에 설명과 중복되니 생략합니다.

#### **실습 2 append**

- 73  $N$ ->data =  $n$ ;
- 74  $N\rightarrow$ next = L->head;
- 75  $L$ ->head = N;
- 76  $L$ ->cnt++;
- 77  $printf("033[2J033[H"); // clear screen$

```
printf("t Appendix) Append succeeded\n");
78
```
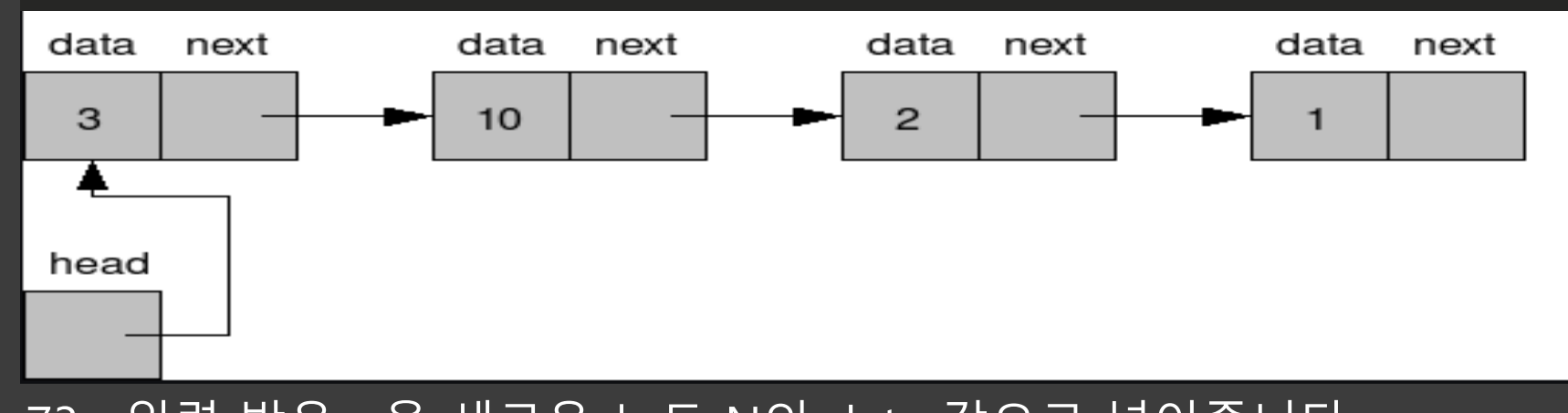

73 : 입력 받은 n을 새로운 노드 N의 data 값으로 넣어줍니다. 여기서 N은 (node\*) pointer이기 때문에 ->로 접근해줍니다. N.data N->data 새로운 node N의 next는 head를 가리키고, head는 새로운 node N을 가리킵니다.

#### **실습 2 delete**

```
116
      void delete node(list* L){
        if(L->cnt == 0)117
          print(f("Empty\n^n);118
119
          return:
120
        <sup>}</sup>
        int idx;
121
122
        node* curr = L\rightarrow head;node* prev = NULL;123
124
        print(f("Index(0~) : "));scanf("%d", %idx);125
        getchar(); // remove '\n'
126
        printf("033[2J033[H"); // clear screen127
        if(idx > L->cnt-1 || idx < 0){
128
           printf("Invalid Index\n');
129
130
           return:
131
        \mathcal{F}
```
117 : List의 element가 0이라면 삭제할 노드가 없기 때문에 바로 return 합니다.

```
curr, prev pointer는 node delete를 위해 필요한 변수입니다.
그 후 index값이 valid 한지 검사합니다.
```
#### **실습 2 delete**

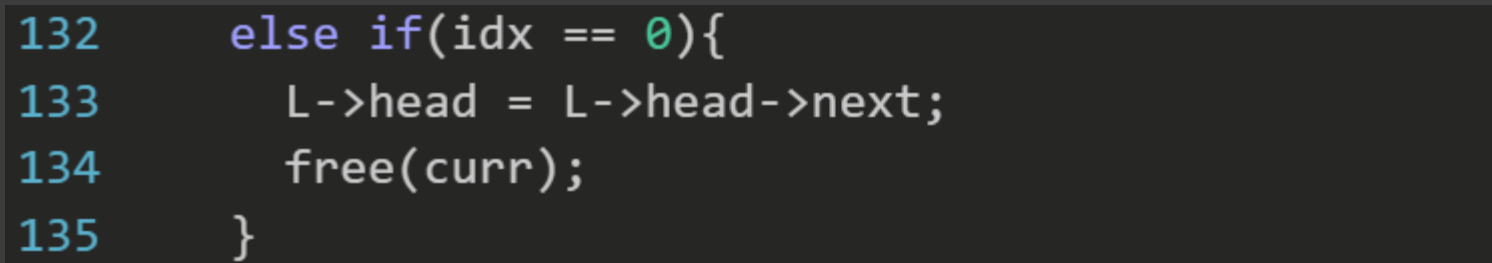

#### 만약 지워야 할 node의 index가 0이라면 head가 다음 노드를 가리키게 하고 기존에 가리키던 node를 지우면 끝납니다.

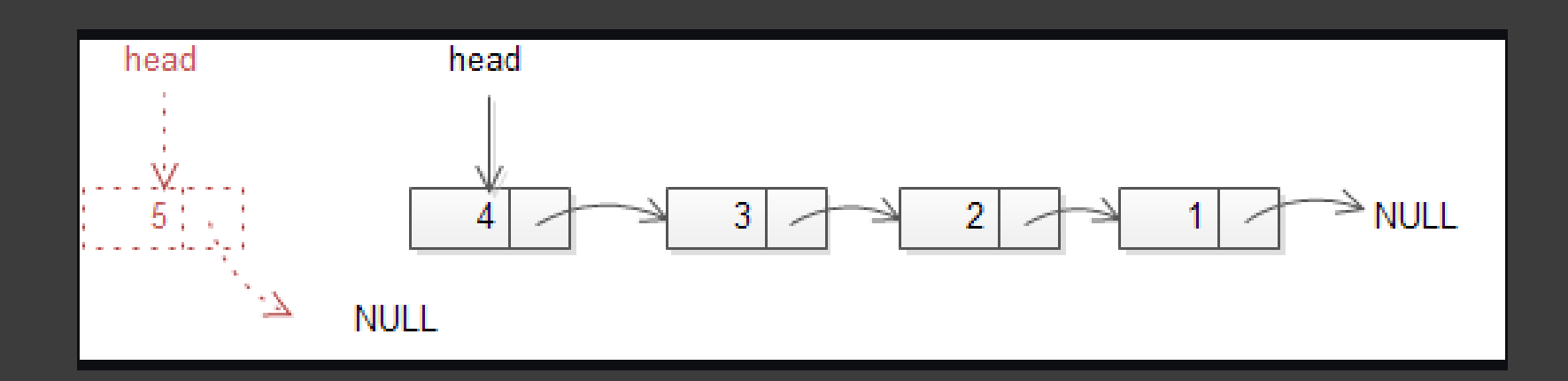

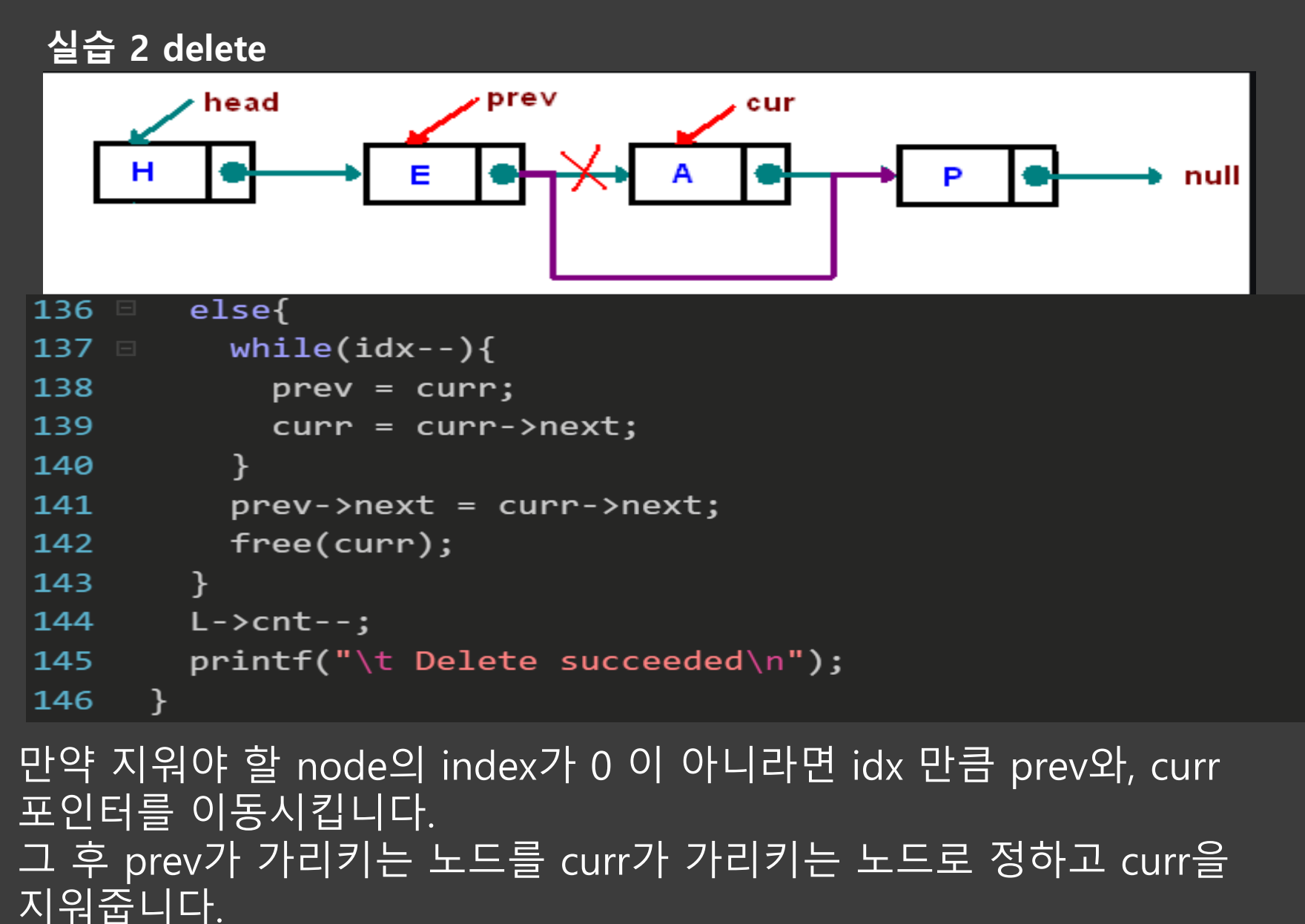

삭제가 끝나면 counter 값을 하나 감소합니다.

#### **실습 2 insert**

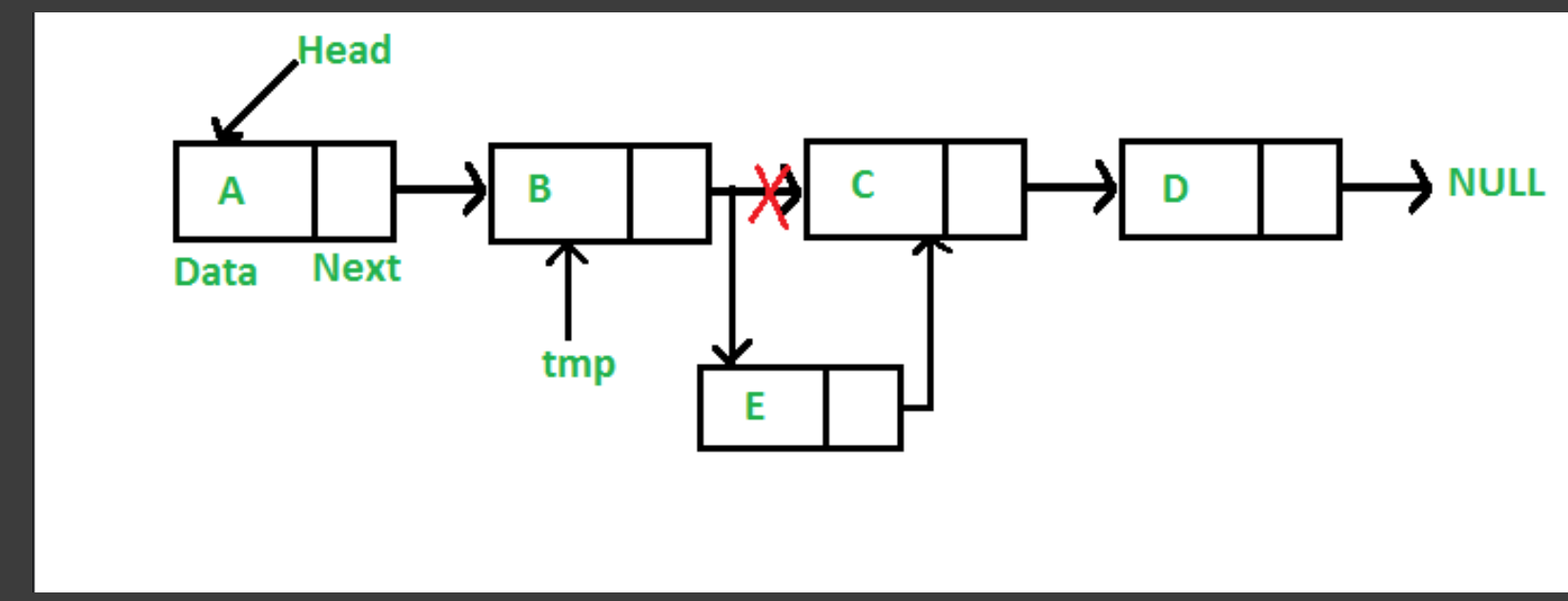

그러면 원하는 위치로의 insert는 어떻게 할까요? 여기서 배열과 비교해서 list의 강점이 나옵니다.

직접 구현해보세요. 제한시간 12분

#### **실습 2 print**

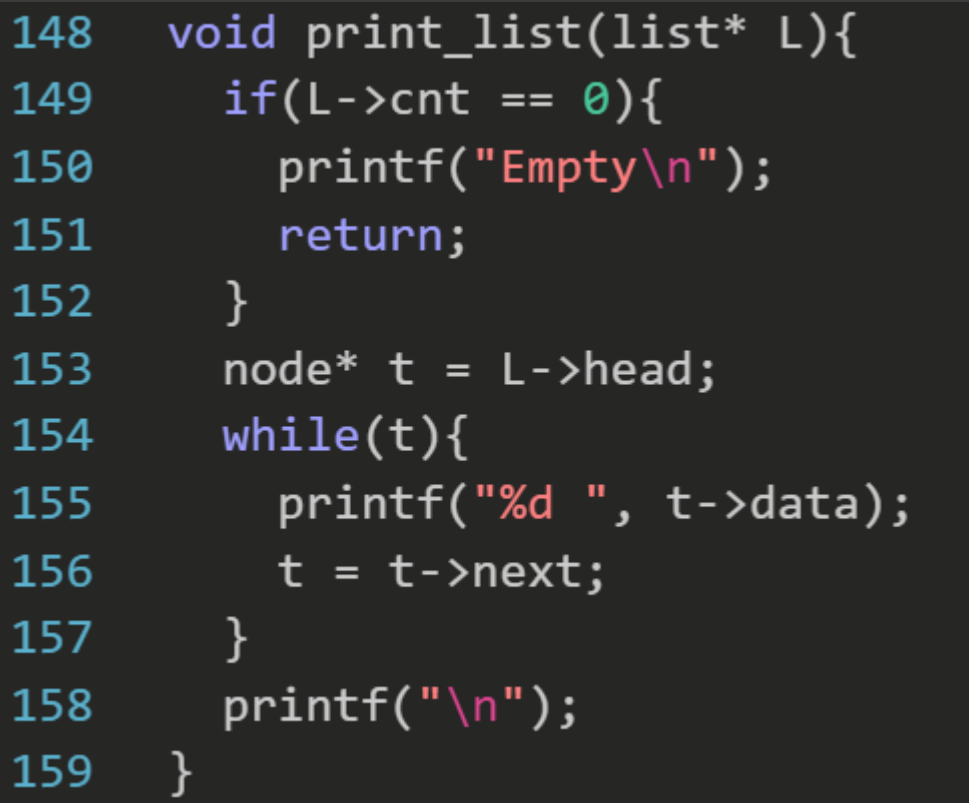

print\_list 함수에서는 만약 counter가 0이라면 empty를 출력하고 아니라면 linked list를 traverse하며 값을 출력합니다. 이 때 중요한 점은 L->head를 직접 쓰는게 아니라 임시변수를 이용해 traverse를 하는 겁니다. head 값이 바뀔 수 있기 때문입니다.

#### **실습 2 clear**

```
54 \equiv void clear_list(list* L){
55 \equiv while(L->head){
         node* tmp = L->head;
56
57 and 7L->head = L->head->next;
58
         free(tmp);\qquad \qquad \}59
       free(L);60 -
61
   \}
```
함수가 종료 될 때는 그동안 allocation 했던 자원들을 다 반환해줘야 합니다. C언어는 자동으로 자원들을 반환해주는 garbage collection이 없기 때문에 직접 구현해야 합니다.

# 과제

## **과제 (파일명 : hw.c)**

#### 문제.

수업 시간에 사용한 skeleton code의 reverse\_list() //hw1 sort\_list() //hw2 함수를 구현하세요.

reverse\_list 함수는 list에 있는 node들의 순서를 역순으로 바꿉니다.

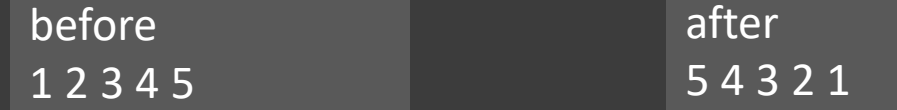

sort\_list 함수는 node를 오름차순으로 정렬합니다. 여기서 sorting은 아무거나 쓰셔도 무방합니다. (bubble, merge.. etc)

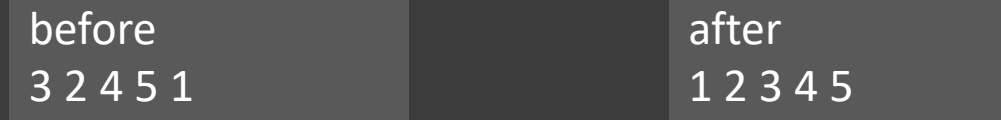